## Notenübersicht über alle Moodlekurse

Tom.Schardt@KT-Bonn.de http://kt-bonn.de/moodle/kurzanleitungen

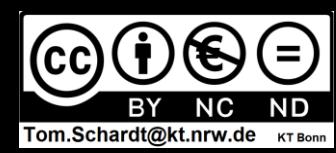

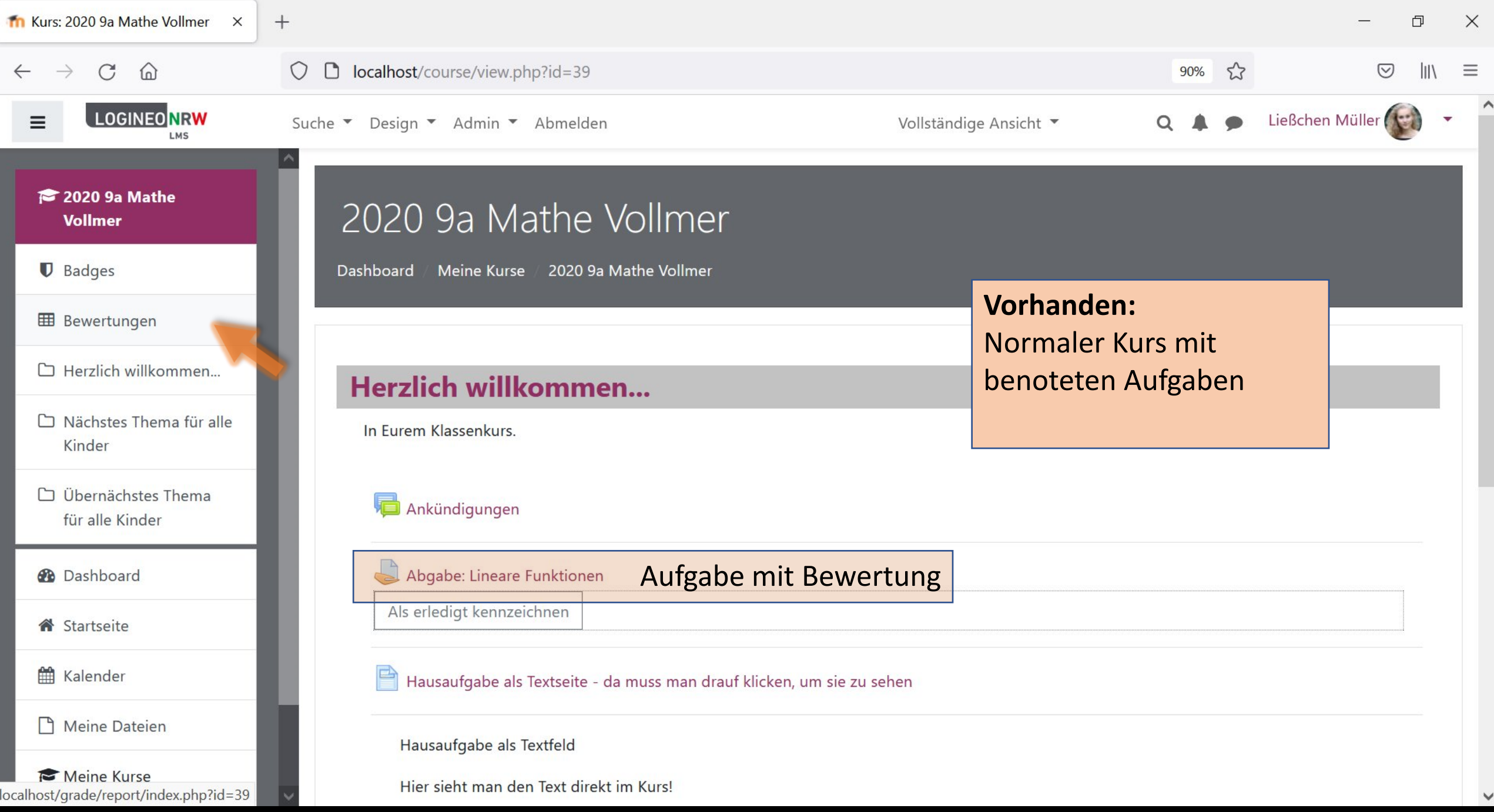

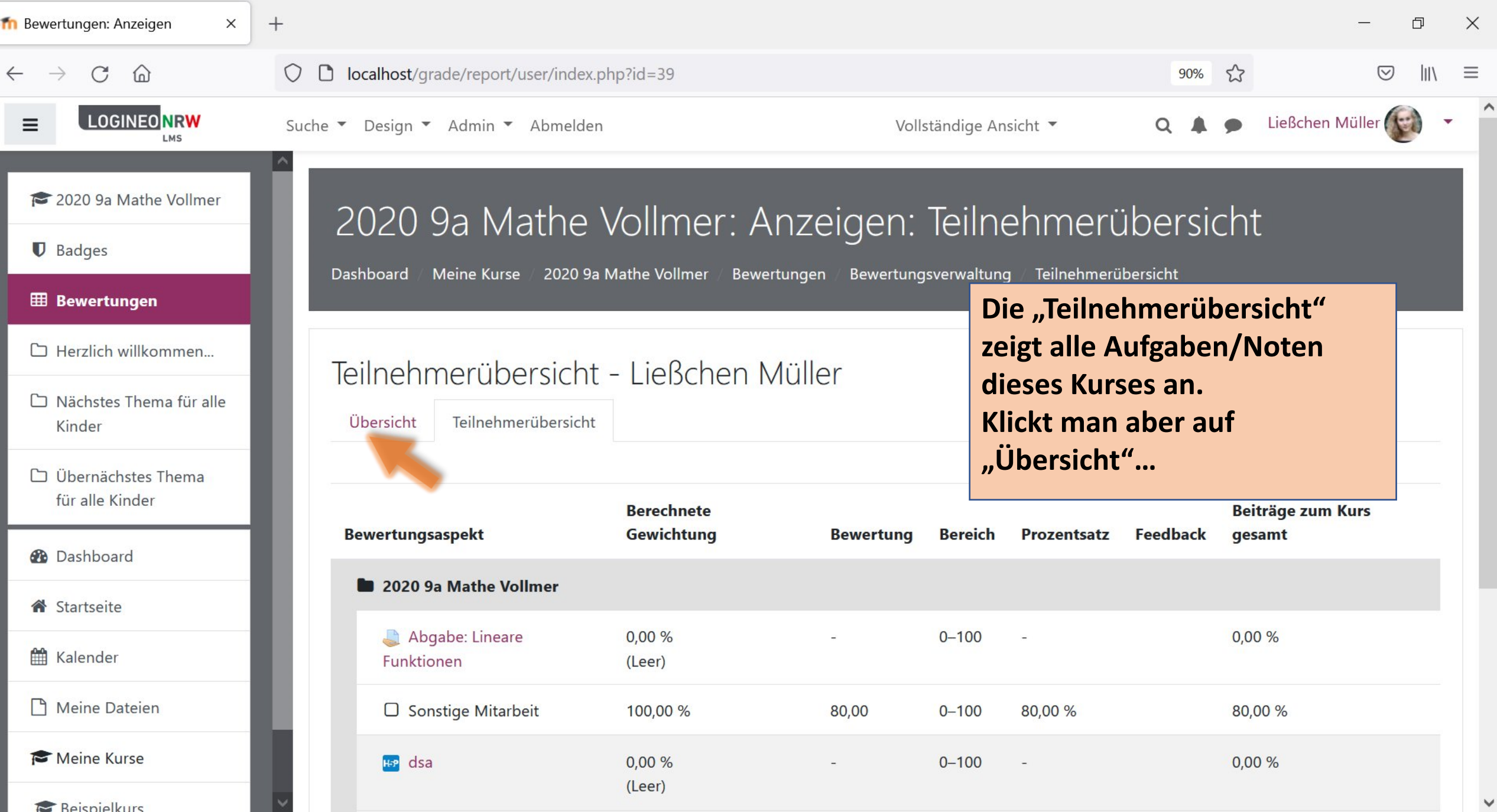

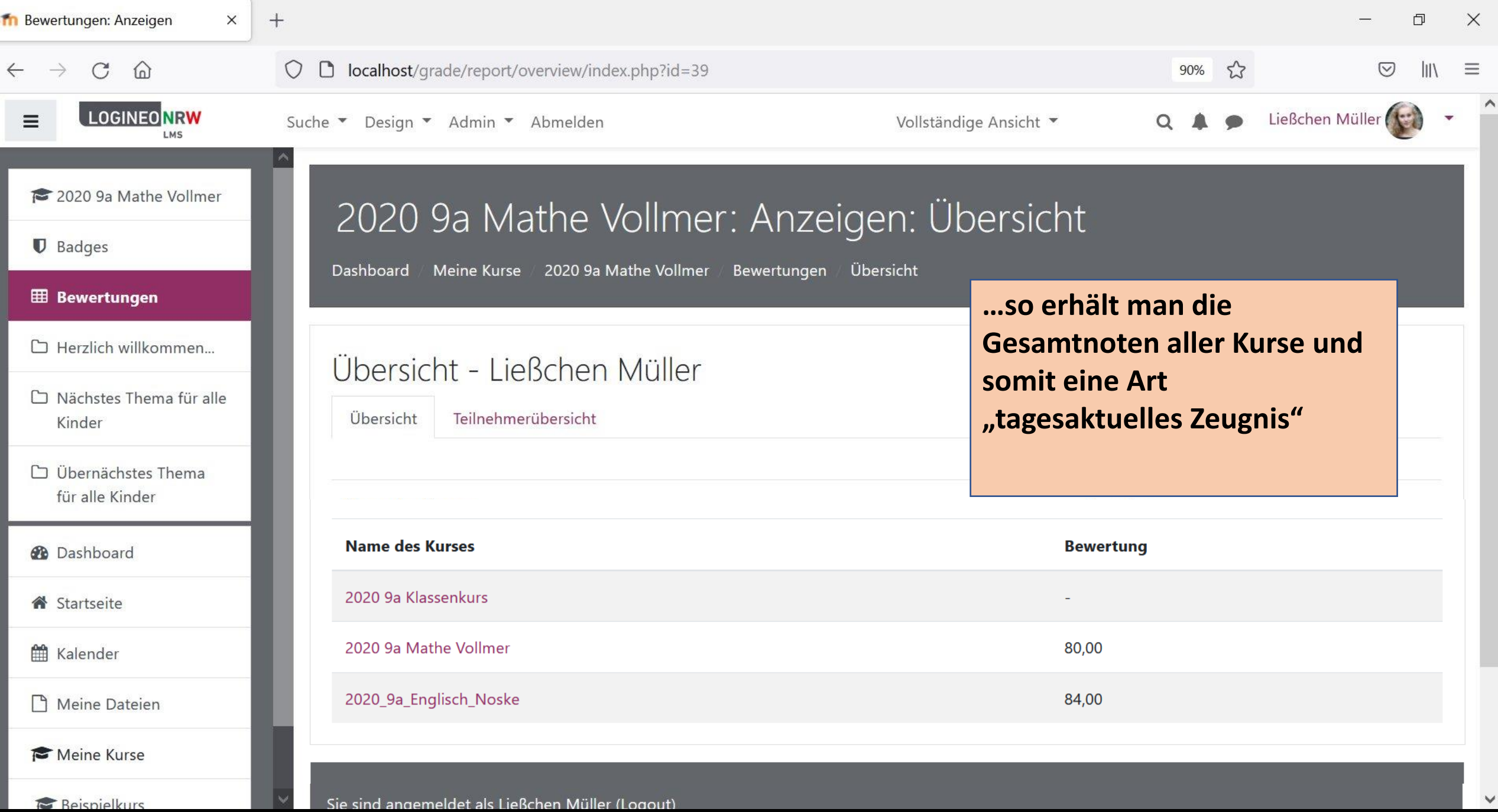